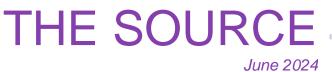

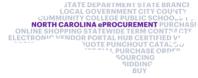

# Vendor IRS Verification Status

As part of routine electronic Vendor Portal (eVP) analysis, the eVP Team thoroughly reviewed all eVP accounts and identified vendors whose information did not match with the IRS database, referred to as a "Not Verified" status. Vendors with a "Not Verified" status were notified and given instructions on how to resolve this issue. Accounts that had not been resolved by April 18 were inactivated.

Inactive vendors who wish to do business with the state of North Carolina may contact the NC eProcurement Help Desk to confirm their "Vendor Name on Tax Documents" and "Federal Tax ID number" fields match their eVP account and request reactivation.

## eVP Agency App Corner: Deleting and Cancelling **Solicitations**

Based on user feedback, the eVP Team recently updated several system features. The highlighted updates show how eVP Agency App users can now delete and cancel solicitations.

#### Solicitations in Draft Status Can Be Deleted

If a solicitation is no longer needed, it can now be removed while the solicitation is in 'Draft' status using the 'Delete' button.

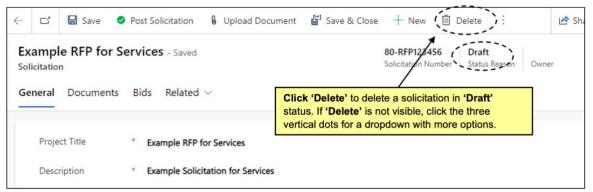

For more details, please refer to the updated Posting Solicitations in the eVP Agency App job aid.

### **Solicitations in Pending Selection Status Can Be Canceled**

If you decide to not award a solicitation, you can cancel it while it is in 'Pending Selection' status using the 'Addendum' button.

| E  E Save  Download Zip E A                                                                 | vddendum 📓 Save & Close 🕂 New 🖒 Refresh 🗄 🖻 Share 🗸                                                       |
|---------------------------------------------------------------------------------------------|----------------------------------------------------------------------------------------------------|
| Example RFP for Services - Saved<br>Solicitation<br>General Tabulations Documents Bids Rela | 80-RFP556677 Pending Selection Owner Solicitation Number Status Reason Owner Click the 'Addendum' button. |
| Project Title Example RFP for Services Description Example Solicitation for S               | ervices                                                                                                   |

Once the addendum is saved and posted, the solicitation will be inactive and updated to a 'Canceled' status.

| ÷                                             |          | Ľ         | + New          | 🕐 Refresh            | 🖓 Check Access   | A, Assign        | 💷 Run R   | eport 🗸    |                                | 🖻 Share 🗸     |
|-----------------------------------------------|----------|-----------|----------------|----------------------|------------------|------------------|-----------|------------|--------------------------------|---------------|
| 8                                             | Read-onl | y This re | cord's status: | Inactive             |                  |                  |           |            |                                |               |
|                                               | amp      |           | P for Ser      | vices - Saved        |                  |                  |           | -RFP556677 | Canceled<br>Status Reason Owne | r ~           |
| G                                             | eneral   | Tab       | ulations       | Documents            | Addenda Bid      | s Related V      |           | _          |                                |               |
| -                                             | Th       | e stat    | tus update     | s to <b>'Cancele</b> | d' and the solic | itation becom    | es read-o | nly.       |                                |               |
| Solicitation Addenda 🖒 Refresh 🗐 Run Report 🗸 |          |           |                |                      |                  |                  |           |            |                                |               |
|                                               | 0        | Crea      | ted On ↓ ∽     | Status R ~           | Name Y           |                  |           | Addende    | um/Change Description          | ~             |
|                                               |          | 5/17,     | /2024 1:       | Posted               | Example RFP fo   | or Services Adde | ndum - 1  | Will Rebi  | d                              |               |
|                                               | _        |           |                |                      |                  |                  |           |            |                                |               |
|                                               | 1 - 1    | of 1      |                |                      |                  |                  |           |            | I⊲ ← Page 1                    | $\rightarrow$ |
| -                                             |          |           |                |                      |                  |                  |           |            |                                |               |

For more details, please refer to the updated Entering Bid Tabulations & Awards job aid.

## **Statewide Contracts Information**

#### 2711A Professional Grade Tools and Diagnostic Equipment

The North Carolina Department of Administration's Division of Purchase & Contract established a new statewide term contract 2711A - Professional Grade Tools and Diagnostic Equipment. The contract is limited to Snap-On Industrial professional grade tools and diagnostic equipment not available under the statewide term contract 2711B – Maintenance, Repair and Operation (MRO) Supplies and Equipment with W.W. Grainger Inc. This is a convenience contract that can be used by all state agencies, departments, institutions, universities, and community colleges. Non-mandatory entities, including schools and local governments, may use this contract if allowed by general statute. The contract term is February 15, 2024, through February 15, 2025. If you have any questions related to this contract, email pamela.case-gustafson@doa.nc.gov or call her at 984-236-0249.

#### New Punchout for 0002A Goods and Services from NPWCBSD

There is now a punchout catalog for L C Ind, Inc. on statewide term contract <u>0002A - Goods</u> <u>and Services from NPWCBSD</u>. This contract covers goods and services that are available through the Non-Profit Work Centers for the Blind and Severely Disabled (NPWCBSD), in accordance with § G.S. 143-129.5. This contract covers comprehensive product lines from multiple vendors.

### **Training Roundup**

Remember to check out the <u>Training Videos</u> page! The eVP Procurement User training video is a great place to learn more about posting solicitations in eVP. The Division of Purchase & Contract and NC eProcurement offer various procurement training courses throughout the year. Online classes that are available in the <u>NC</u> <u>Learning Center</u> include:

- Introduction to Procurement (ITP)
- Request for Proposals (RFP) Development and Evaluation
- Specification Writing (SW)

The following NC eProcurement classes also require registration (see <u>How to Register</u>). June 26 NC eProcurement Collaborative Requisitioning Training August 14 NC eProcurement EPLite Basic Requester Training

Be sure to check the <u>course list</u> periodically for additional training classes. If courses are unavailable or don't suit your schedule, you can find extensive self-learning materials on our <u>Training</u> page.

We look forward to (virtually) seeing you!

This newsletter was sent to **NC eProcurement EPLite users**. Questions about information covered in this newsletter? Send an email to <u>ephelpdesk@its.nc.gov</u>.